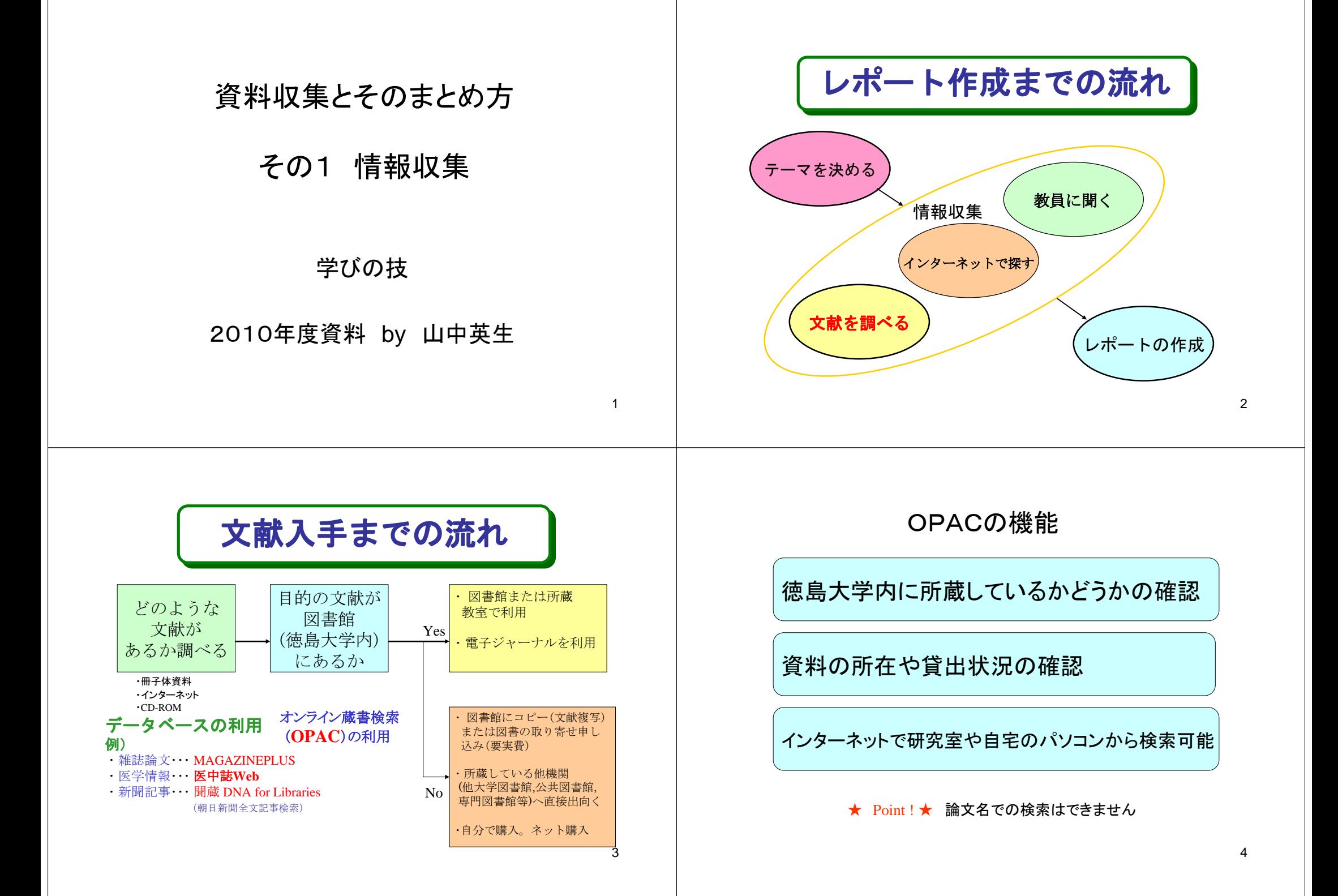

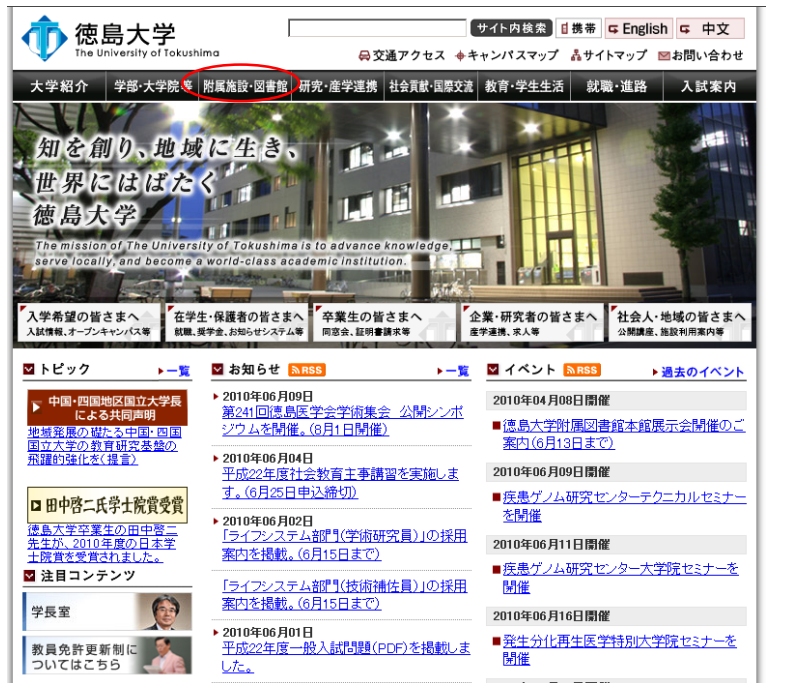

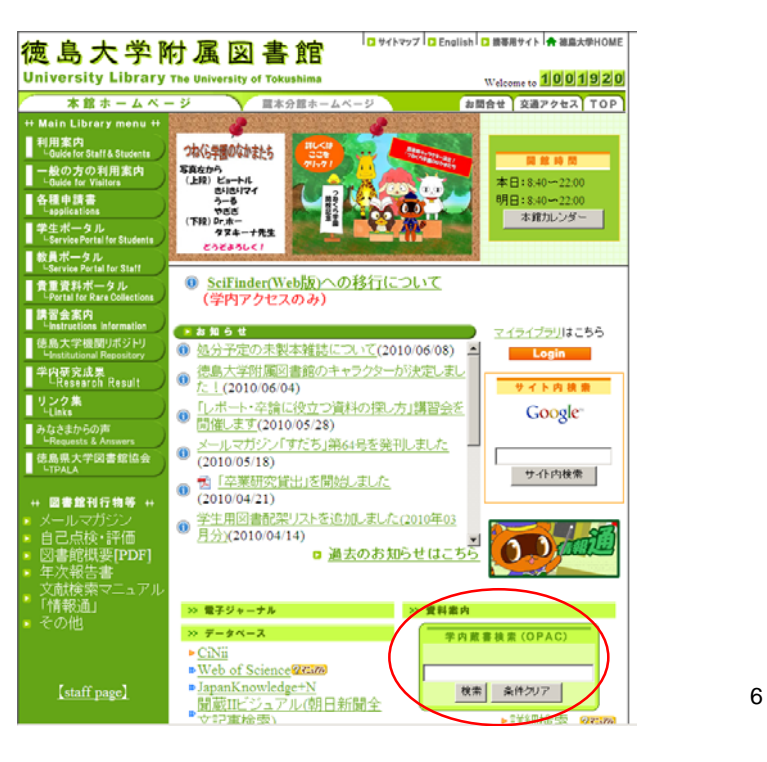

# 検索しよう① 簡易検索モード

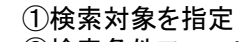

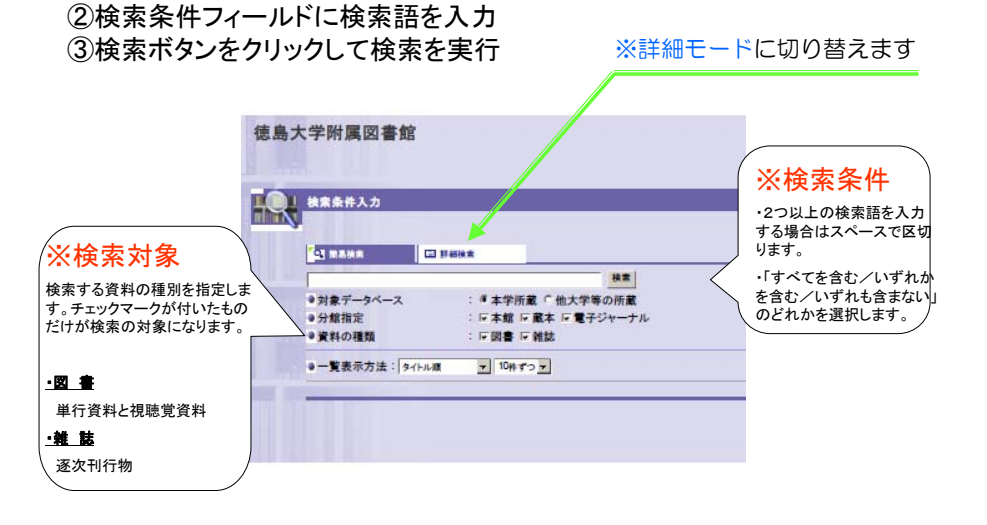

# 検索しよう② 詳細検索モード

タイトル,編著者名等,項目別に検索条件を入力します

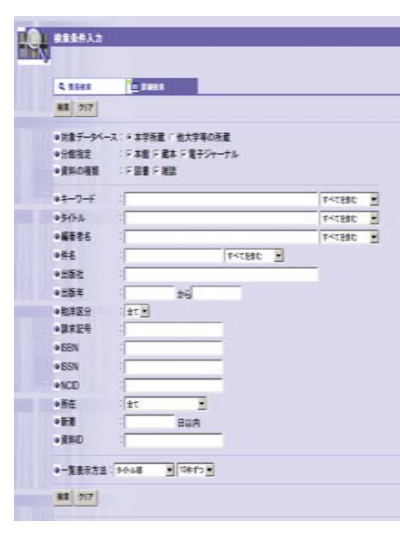

「すべてを含む/いずれかを含む /いずれも含まない」のどれかを選択します

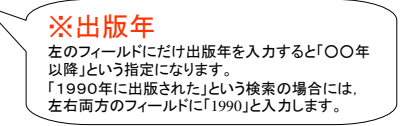

5

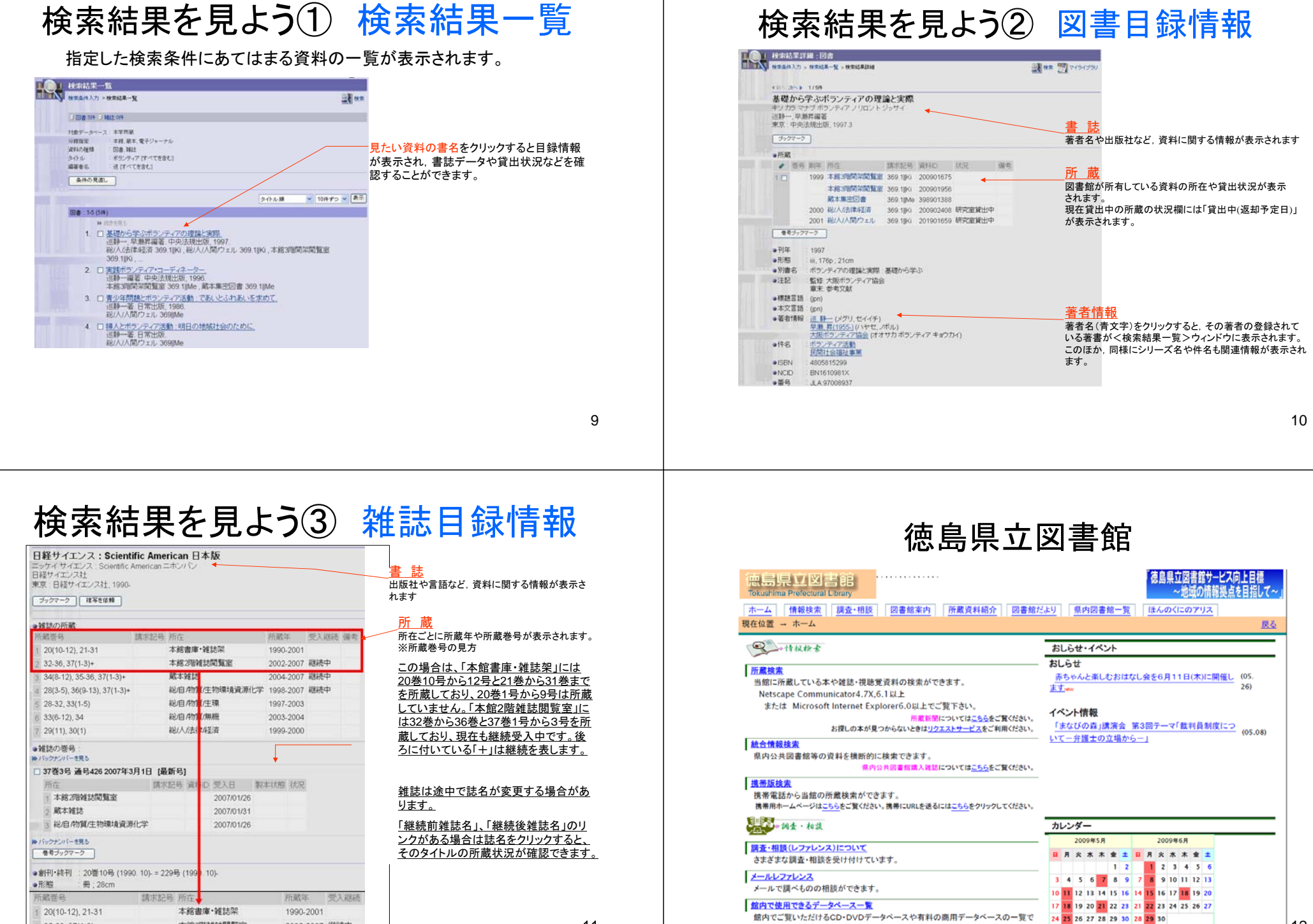

す。

 $2\ 32-36, 37(1-3)+$ 

本館2階雑誌関覧室

2002-2007 継続中

12

las.

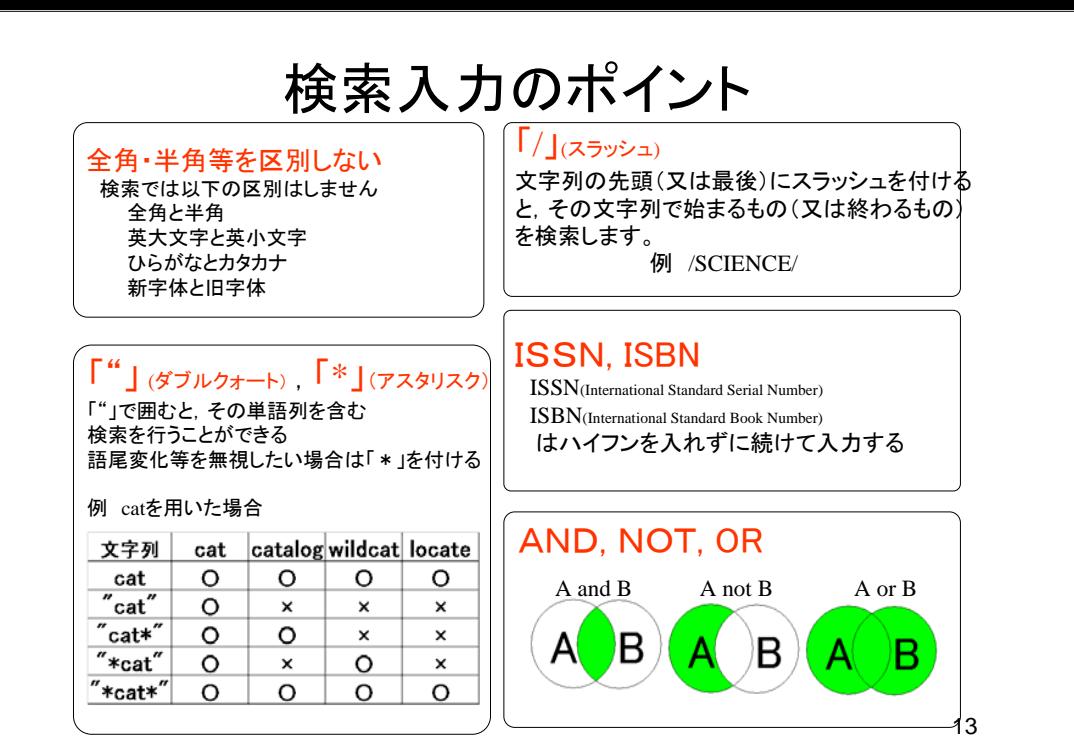

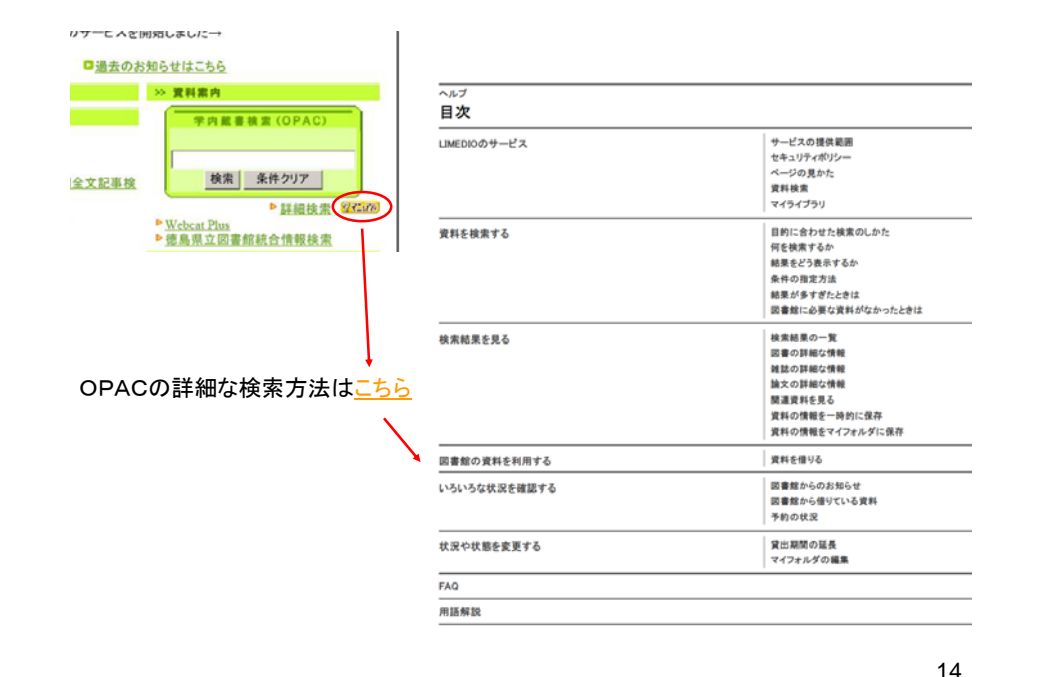

# インターネット上の情報の検索

#### ●インターネットトの情報源の種類

- 1) サイトの中のウェブページに情報 ⇒通常のウェブページ
- 2) ウェブページにデータベース用の検索エンジンが設置 ⇒土木学会 図書館 論文集の検索
- 3) ウェブページに情報源へのリンクが設置 ⇒クリックするとリンク先へ移動
- ※ 検索エンジンによるキーワード検索で探せるのは1の直接掲載されて いる場合のみ2は直接活用 3はリンク集を利用

#### ※WWWに関連する言葉

- サイト:ページ全体
- <sup>⇒</sup>sip.kobe-shinwa.ac.jp ホームページ:階層構造したサイトのトップページ
- <sup>⇒</sup>sip.kobe shinwa.ac.jp/index.html
- (ウェブ)ページ:各ページ

<sup>⇒</sup>sip.kobe-shinwa.ac.jp/sip/sip\_ayumi\_class.html

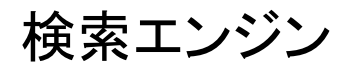

#### 検索エンジン

#### ★ ディレクトリ型検索エンジン

- 人手で構築した検索するサーバ、システムのこと。
- 質の高いサイトを検索可能。概要を人手で記入している。
- 人手で入力するため検索が多くない。
- 現在では主流ではない。ロボット型検索エンジンを併用するのが多い。
- Yahoo! JAPAN(~05.10), goo, infoseek, など。
- ★ ロボット型検索エンジン: Google 検索エンジンの所有者がロボットを使ってホームページを収集ロボット=自動的にインターネットを巡回してHPを収集するプログラム⇒収集したホームページを検索用のデータベースに入力
- Google, Yahoo!, infoseek, Technorati, MARSFLAG, Altavista, Mooter, AlltheWeb, Teoma, WiseNut, Inktomi, SAGOOL, Yahoo! JAPAN(2005.10~) など。
- ★ 検索リストの選別・順位づけ よく見られる,使い物になる頁を上位に出す。
- リンクが張られている頁ほど上位にでる。 他からリンクされている。 権威あるWEBからのリンクを重視
- 上位のWEBが良質のものとは言えない。
- ★

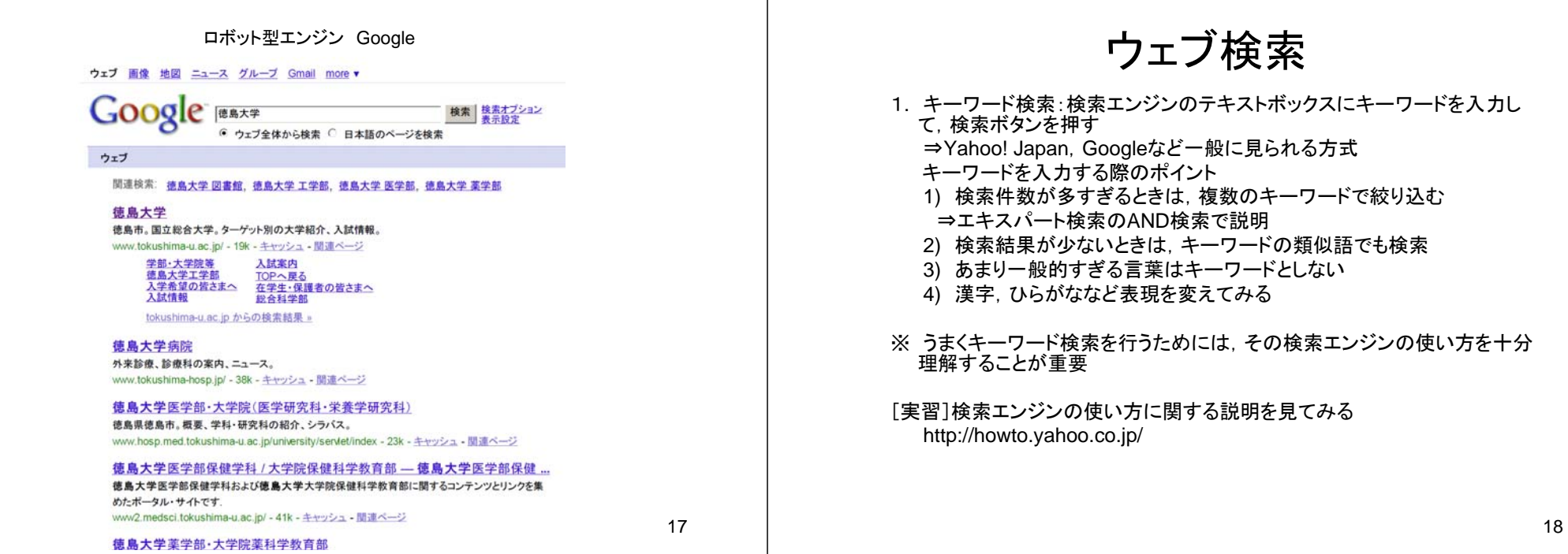

## 2.エキスパート検索:

• Google 検索オプション

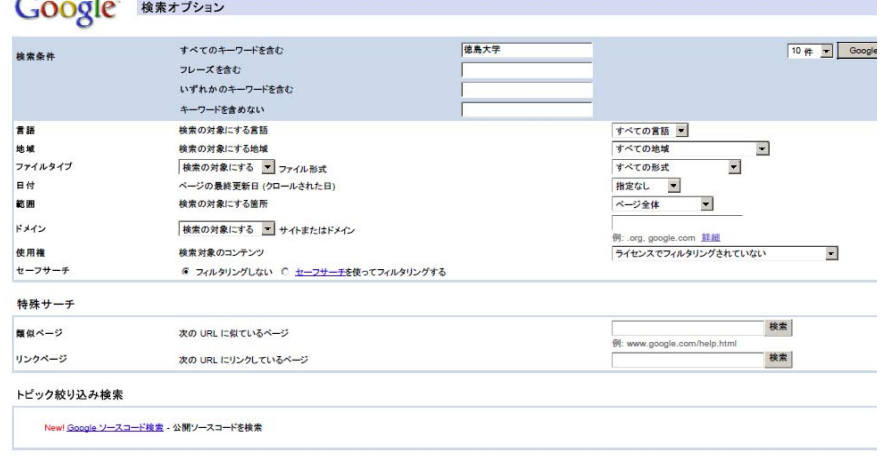

### 留意点

- 検索で得られた情報は正しいとは限らない
	- 複数の情報を合わせる
	- 公的機関の情報
	- ウィキペディア
	- 個人サイト・企業広告の情報などはなるべく使わない
- 画像、図、文章には著作権がある。
	- 必ず引用したURLをレポートに記入する。
	- たとえば、以下のよう 平和太郎 「平和学序章」 平和学入門サイト 2002年 <http://heiwagaku.jp/heiwagaku.htnl>(アクセス:2002 年2月15日)

## レポート **No.4 OPAC**を使った図書検索,図 書概要の整理,インターネットの情報収集と整理

1)各自 別表の分野を担当。 学生証番号下3,2桁目。

2)図書館のOPAC検索をつかって分野に関する所蔵図書や雑誌を検索図書館の書籍から興味ある書籍や雑誌を閲覧や貸し出しして速読する. 閲覧室もしくは書庫(依頼する)を選ぶ.研究室貸し出し図書は選ばない. 徳島県立図書館、徳島市立図書館の**HP**から検索して,借りてもよい。 **http://www.library.tokushima-ec.ed.jp/** 県立図書館(文化の森) **http://www.city.tokushima.tokushima.jp/toshokan/** 市立図書館

- 3)図書の中から興味をもったキーワードをえらび,その用語をインターネット で検索する.
- 4)図書とキーワードに関する報告書を作成する. 報告書の様式 A4用紙 左横書き 上下・左右 **30mm**づつの余白 をとること。 全体で4頁以内 行数1頁30-40行,1行の文字数35 - ニュロ字程度 フォントは10.5-11ポイントとする. "表紙は付けない,"<br>鉛筆書きは不可  $21$  and  $22$  and  $22$

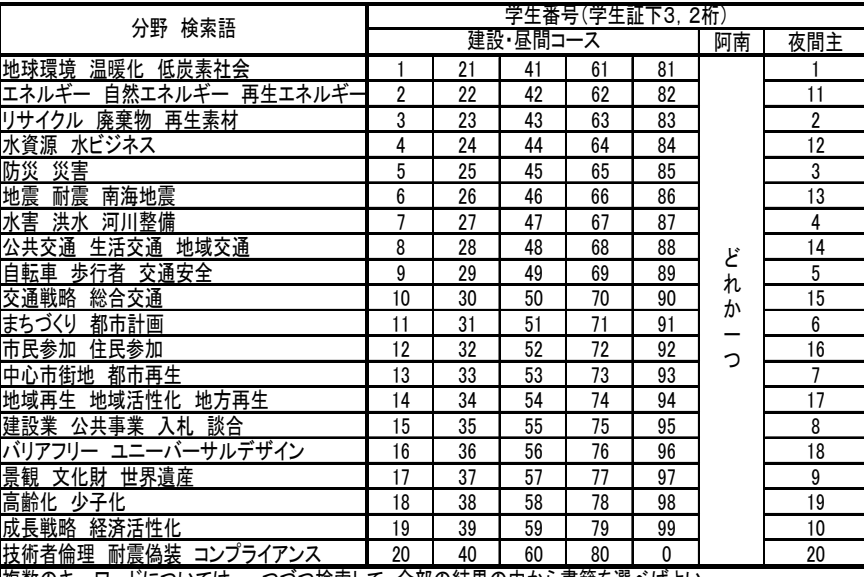

複数のキーワードについては,一つづつ検索して,全部の結果の中から書籍を選べばよい。

## 報告書書式・内容

タイトル(本の題目,調べたキーワードなどから適切なタイトルをつける) クラス、学生番号、氏名1 「○○(本のタイトル)」 調べた書籍の概要 2頁程度 1-1 出版社 発行年 1-2 著者またはグループ,機関など 紹介 どのような人か? どのような組織か? 1-3 本の概要 どのような本か? 下記を整理して記述する。 1)内容構成 2)要約 3)選んだ理由,4)着目した内容 2 「○○(キーワード)」について 調べたキーワードの概要 2頁 2-1 検索日 2010年6月○日から7月○日まで 使用した検索エンジン  $2-2$   $\Gamma$  「 」とは? 引用した**URL**を明記 キーワードの定義、解説を整理する。複数の定義などがあれば、それを示す。 2-3 なぜ「 」が重要なの? 注目されるの? このキーワードが着目されている理由、背景、社会問題を説明する。 論理的に記述するよう工夫すること。 参考にした**URL**を明記 2-4 具体例の調査 キーワードの実例、具体例、図や写真などを貼り付けて作成する

複数の例があれば、それを示してもよい。 参考にした**URL**を明記

## 報告書作成と提出

7)学びの技の最初で習ったレポートの書き方に従うこと。 項目・見出しをつけること。感想と調べて見つけたことを正確 簡潔に整理する。複数のURLを参照して、真偽を確かめるこ と。(うのみにしない) 行政などが出している資料をなるべく 調べること。

8)提出方法 昼間 7月8日(水) 夜間 7月12日(月) 建設棟4 F 都市デザイン研究室掲示板のボックス 印刷して 提出 印刷は総合情報センターもしくは基礎セミナー研究室で させてもらう。

9)返却, 昼間7月29日(水) 夜間 7月26日(月) レポート返却。再提出チェックのレポートは下記に提出。 再提出 昼間 8月6日(水) 夜間 8月3日(月) 建設棟4 F 都市デザイン研究室掲示板のボック

23

21